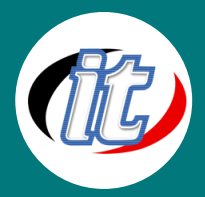

# **Advanced Microsoft Excel 2016/2019**

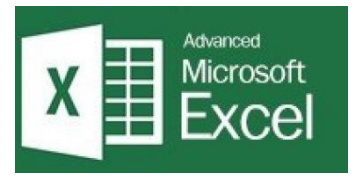

เป็นหลักสูตรต่อเนื่องจากการใช้งาน Microsoft Excel พื้นฐาน โดยความรู้จะมุ่งเน้นฟีเจอร์เด็ดที่ เป็นประโยชน์ต่องานด้านต่างๆ แต่เราอาจจะไม่ค่อยได้รู้จักกับฟีเจอร์เหล่านี้ เช่นฟังก์ชั่นการควบคุม เซลล์ การจัดการมุมมองของตาราง และการเชื่อมต่อตารางคำนวณกับชีต ไฟล์ หรือ ODBC เน้น การนำไมโครซอฟต์เอกเซลไปใช้ในการออกแบบและสร้างระบบฐานข้อมูลของหน่วยงาน โดยใช้

โปรแกรมไมโครซอฟต์เอกเซล โดยครอบคลุมเนื้อหาที่เกี่ยวกับ ความรู้เบื้องต้นเกี่ยวกับระบบฐานข้อมูล การสร้างฐานข้อมูลโดยใช้ ความรู้ขั้นสูงของโปรแกรมไมโครซอฟต์เอกเซล การใช้ฟอร์มข้อมูล เพื่อช่วยในการทำงานกับฐานข้อมูล การใช้เ ครื่องมือป้องกันระบบ ฐานข้อมูล การใช้เครื่องมือตรวจสอบความถูกต้องของข้อมูล ฟังก์ชันที่ใช้ในการค้นหาและจัดการกับฐานข้อมูล การประยุกต์ใช้ฟังก์ชัน เกี่ยวกับระบบฐานข้อมูล การประยุกต์ใช้คำสั่งเกี่ยวกับระบบฐานข้อมูล การบริหารจัดการและวิเคราะห์กับข้อมูลโดยการใช้ตารางไพวอท (Pivot Table) การใช้งาน Pivot Table

#### วัตถุประสงค์:

- o กำหนดเงื่อนไขในการป้อนข้อมูลในรูปแบบต่างๆ ได้
- o เชื่อมข้อมูลในระดับต่างๆ ได้
- o กำหนดควบคุมข้อมูลที่ใช้งานได้
- o สร้างมิติของตารางที่จัดเก็บด้วย Pivot Table ได้

#### กลุ่มเป้าหมาย:

o ผู้ที่สนใจในการใช้งาน Excel ขั้นสูง

## ความรู้พื้นฐาน:

o มีพื้นฐานการใช้งาน Microsoft Excel

#### ระยะเวลาในการอบรม:

o 12 ชั่วโมง (2 วัน)

#### ราคาคอร์สอบรม:

o ราคา 7,900 บาท / คน (ราคานี้ยังไม่ได้รวมภาษีมูลค่าเพิ่ม)

#### วิทยากรผู้สอน:

o อาจารย์ภัทร์วดี มาศภูมิ

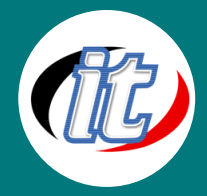

## เนื้อหาการอบรม:

# 1. การทำงานกับข้อมูล

- o เข้าหลักการเก็บข้อมูลในโปรแกรม Excel
- o วิเคราะห์และเปลี่ยนข้อมูลประเภทข้อความ หรือตัวเลขให้ถูกต้อง
- o แก้ปัญหาข้อมูลประเภทตัวเลขที่ไม่ใช่ชนิดของตัวเลขได้
- o การใช้เทคนิคจัดการข้อมูลด้วยปุ่มคีย์บอร์ด เช่นไปยังตำแหน่งเซลล์ การเลือกช่วงข้อมูล อย่างถูกต้องรวดเร็ว และแม่นยำ
- o เทคนิคการเลือกเฉพาะข้อมูลที่ต้องการเท่านั้น เพื่อเปลี่ยนข้อความหรือค้นหา
- o เทคนิคการเติมข้อมูลอัตโนมัติ
- o การพิมพ์ข้อความแบบเติมเต็มอัตโนมัติ
- o การวางข้อมูลในลักษณะพิเศษแบบต่างๆ เช่น วางข้อมูลแบบเชื่อมโยง วางข้อมูลแบบรูปภาพเพื่อป้องกันการแก้ไข การวางทับที่ ช่วงข้อมูลเดิมโดยไม่ให้ข้อมูลเก่าสูญเสีย
- o เทคนิคการใช้คีย์บอร์ดแทรกข้อมูล เพิ่มแถว เพิ่มคอลัมน์ การแทรกข้อมูลบางเซลล์
- o เทคนิคการสร้างตาราง (Table) เพื่อทำให้ข้อมูลที่ปรับปรุง หรือเพิ่มเข้ามาได้แบบอัตโนมัติ
- o การเรียงข้อมูลมากกว่า 1เงื่อนไขด้วยคำสั่ง Data Sort
- o การใช้ Filter
- o การตรวจสอบความถูกต้องของข้อมูลด้วยคำสั่ง Data Validation สำหรับการป้องกันและตรวจสอบความถูกต้องและเพิ่ม ความสะดวกในการป้อนข้อมูลให้ง่ายมากยิ่งขึ้นโดยการใช้งานคำสั่ง Drop Down List
- o การเขียนกฎเพื่อแสดงรูปแบบตามเงื่อนไขด้วย Conditional Formatting
- o การใช้งานคำสั่ง Add-in ในการเพิ่มฟังก์ชั่นแปลงค่าตัวเลขเป็นตัวอักษรภาษาอังกฤษ
- o การลบข้อมูลที่ซ้ำซ้อนด้วยคำสั่ง Remove Duplicate
- o จัดกลุ่มข้อมูลด้วย Group
- o การสร้างจุดเชื่อมโยงไปยัง Worksheet หรือเซลล์ต่างๆ ด้วยคำสั่ง Hyper link

## 2. การใช้งานสูตร คำนวณต่างๆที่จำเป็น

- o แนะนำการใช้งานฟังก์ชั่นการคำนวณ การเขียนฟังก์ชั่น
- o แนะนำการใส่ค่า Argument ให้กับฟังก์ชั่น ที่ต้องการให้คำนวณ
- o การอ้างอิง Cell โดยใช้เครื่องหมาย \$ นำหน้า เพื่อไม่ต้องการให้สูตรการคำนวณผิดพลาด
- o สูตรใหม่ของ Excel 2019
- o สูตรคำนวณ เกี่ยวกับการนับและจัดอันดับข้อมูล ได้แก่ COUNTIF(), COUNTIFS(), SUBTOTAL(), INDIRECT()
- o สูตรคำนวณ เกี่ยวกับการปัดเศษ ได้แก่ ROUND(), ROUNDUP(), ROUNDDOWN()
- สูตรการคำนวณเกี่ยวกับวันเดือนปี ได้แก่ TODAY(), YEAR(), MONTH(), DAY(),DATE()
- o สูตรคำนวณด้านการเงินและฟังก์ชั่นการกำหนดเงื่อนไข เช่น IF(), SUMIF(),SUMIFS() AND(), OR(), NOT()
- o คำนวณข้าม Worksheet แบบ 3-D Formulas

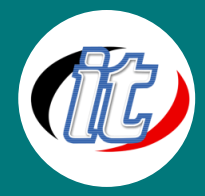

#### 3. ฟังก์ชั่นสำหรับการค้นหา

- o สามาถใช้งาน XLOOKUP, VLOOKUP, HLOOKUP ในการค้นหาข้อมูลที่กำหนด เพื่อให้ได้ผลลัพธ์ตามต้องการ
- o ฟังก์ชั่นการจัดเรียง Function Sort
- o ฟังก์ชั่นการกรอก Function Filter, UNIQUE
- o การใช้งานฟังก์ชั่น MATCH, INDEX ในการค้นหาตำแหน่งและช่วงของข้อมูลของแถวหรือคอลัมน์
- o การใช้งานคำสั่ง Flash Fill ดึงคำบางคำที่เราต้องการออกมาไว้อีกเซลล์

# 4. การใช้งาน Pivot Tableเพื่อการวิเคราะห์ข้อมูล เบื้องต้น

- o รู้จักความหมายของ Pivot Table และประโยชน์ของการใช้งาน
- o การกำหนดข้อมูลให้อยู่ในรูปแบบตาราง
- o การเลือกผลสรุปของข้อมูลในตารางที่มีปริมาณมากด้วย Pivot Table
- o สร้าง Pivot Table จากข้อมูลในตารางที่ต้องการ
- o การสร้างกราฟ Pivot Chart

## 5. การกำหนดค่าการรักษาความปลอดภัยให้กับข้อมูล (Security)

o การป้องกันเวิร์กบุ๊กอ่านได้อย่างเดียว และยกเลิกการป้องกัน